The book was found

# **Supporting Windows 8: Featuring The Latest Windows 8.1 Release**

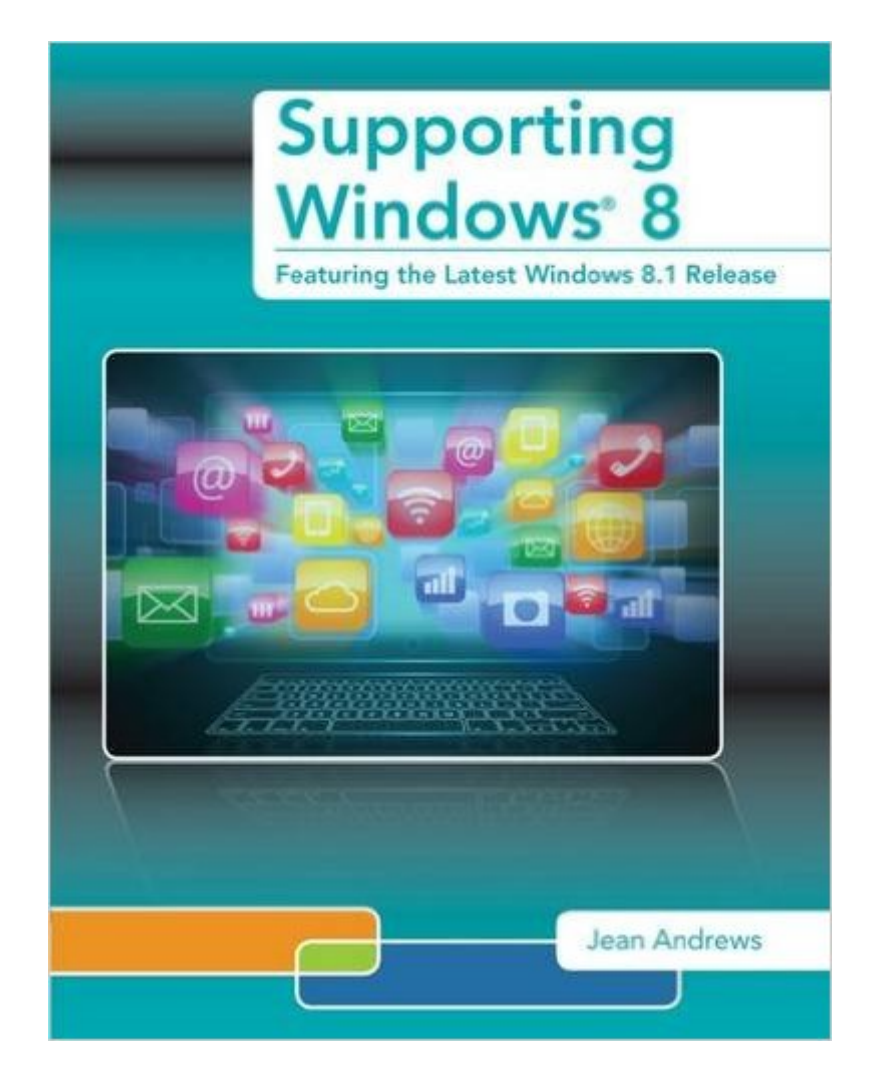

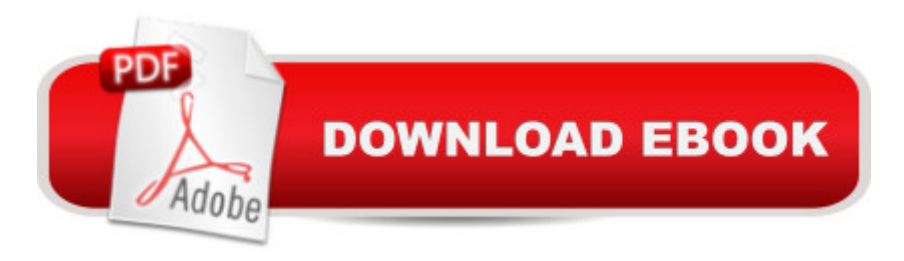

## **Synopsis**

SUPPORTING WINDOWS 8 is an essential resource for current and aspiring PC repair technicians who need to know up-to-date information on how to support the latest Windows operating systems.This Microsoft Windows 8 supplement is designed to use in conjunction with A+ GUIDE TO MANAGING AND MAINTAINING YOUR PC, Eighth Edition, or A+ GUIDE TO SOFTWARE, Sixth Edition. Wide-ranging and highly practical, the text provides thorough coverage of the differences between Windows 8, 7, and Vista; how to install and maintain Windows 8; and tools for troubleshooting network connections. The text also examines security tools and techniques relevant to Windows 8 and explains how to troubleshoot startup errors and slowdowns. Labs for each chapter focus on support tools and techniques for Windows 8 that differ from 7 and Vista.

## **Book Information**

Paperback: 160 pages Publisher: Cengage Learning; 2 edition (January 30, 2014) Language: English ISBN-10: 1285843061 ISBN-13: 978-1285843063 Product Dimensions: 10.7 x 8.4 x 0.4 inches Shipping Weight: 9.6 ounces (View shipping rates and policies) Average Customer Review: 3.7 out of 5 stars $\hat{A}$   $\hat{A}$  See all reviews $\hat{A}$  (3 customer reviews) Best Sellers Rank: #1,262,841 in Books (See Top 100 in Books) #380 in Books > Computers & Technology > Hardware & DIY > Personal Computers > PCs #1240 in Books > Computers & Technology > Operating Systems > Windows > Windows Desktop #1313 in $\hat{A}$  Books > Textbooks > Computer Science > Operating Systems

## **Customer Reviews**

The title of this book is "Supporting Windows 8" when in fact over 1/3 of the book is nothing more than going over the install of the operating system. The entire first chapter is just the windows 8 interface. While this might be useful if you are starting from scratch and have no idea how to install, or navigate the operating system, "supporting" implies that these have already been done. There is also a staggering lack of material for the price being asked for the book. Most of the pages aren't even printed straight, and are on an angle as well. I would definitely suggest looking elsewhere.

Great reference for tech support, the added 8.1 information was of help if you are supporting version

#### So far so good!

#### Download to continue reading...

Supporting Windows 8: Featuring the Latest Windows 8.1 Release Windows 10: Windows10 [Mastery. The Ultimate Wind](http://orleanswer.com/en-us/read-book/0rNE6/supporting-windows-8-featuring-the-latest-windows-8-1-release.pdf?r=HV992P5xZvcALWUe2eEGgg1upfFSW7MIXOVQ2kWiNjs%3D)ows 10 Mastery Guide (Windows Operating System, Windows 10 User Guide, User Manual, Windows 10 For Beginners, Windows 10 For Dummies, Microsoft Office) Release Your Pain: Resolving Repetitive Strain Injuries with Active Release Techniques Release Your Pain - Resolving Soft Tissue Injuries with Exercise and Active Release Techniques Windows 10: The Ultimate Guide For Beginners (Windows 10 for dummies, Windows 10 Manual, Windows 10 Complete User Guide, Learn the tips and tricks of Windows 10 Operating System) Windows 8.1: Learn Windows 8.1 in Two Hours: The Smart and Efficient Way to Learn Windows 8.1 (Windows 8.1, Windows 8.1 For Beginners) MCITP Self-Paced Training Kit (Exam 70-623): Supporting and Troubleshooting Applications on a Windows Vista® Client for Consumer Support Technicians Windows 10 Troubleshooting: Windows 10 Manuals, Display Problems, Sound Problems, Drivers and Software: Windows 10 Troubleshooting: How to Fix Common Problems ... Tips and Tricks, Optimize Windows 10) Windows 10: The Ultimate User Guide for Advanced Users to Operate Microsoft Windows 10 (tips and tricks, user manual, user guide, updated and edited, Windows ... (windows,guide,general.guide,all Book 4) Windows 8 Tips for Beginners 2nd Edition: A Simple, Easy, and Efficient Guide to a Complex System of Windows 8! (Windows 8, Operating Systems, Windows ... Networking, Computers, Technology) Windows® Group Policy Resource Kit: Windows Server $\hat{A}$ ® 2008 and Windows Vista $\hat{A}$ ®: Windows Server $\hat{A}$ ® 2008 and Windows Vista $\hat{A}$ ® Microsoft Windows Internals (4th Edition): Microsoft Windows Server 2003, Windows XP, and Windows 2000 Windows 10: The Ultimate Beginner's Guide - Learn How To Start Using Windows 10, Easy User Manual, Plus The Best Hidden Features, Tips And Tricks! (Windows ... Windows 10 Software, Operating System) A Beginner's Guide to AutoHotkey, Absolutely the Best Free Windows Utility Software Ever! (Third Edition): Create Power Tools for Windows XP, Windows Vista, ... and Windows 10 (AutoHotkey Tips and Tricks) Windows 10: The Ultimate Beginner's Guide How to Operate Microsoft Windows 10 (tips and tricks, user manual, user guide, updated and edited, Windows ... (windows,guide,general,guide,all) (Volume 3) Start Your Own Computer Business: Building a Successful PC Repair and Service Business by Supporting Customers and Managing Money Apple Pro Training Series: OS X Support Essentials 10.10: Supporting and Troubleshooting OS X Yosemite Apple Pro Training Series: OS X Server Essentials 10.10: Using and Supporting OS

Supporting Active Cyber Defense (Advances in Information Security) OS X Server 5.0 Essentials - Apple Pro Training Series: Using and Supporting OS X Server on El Capitan (3rd Edition) Dmca